## KURZANLEITUNG FIBARO Smoke Sensor

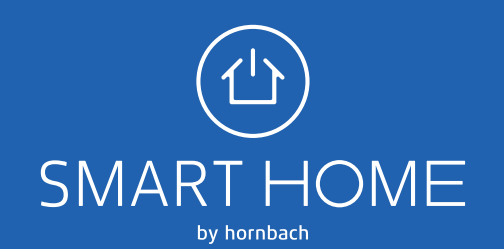

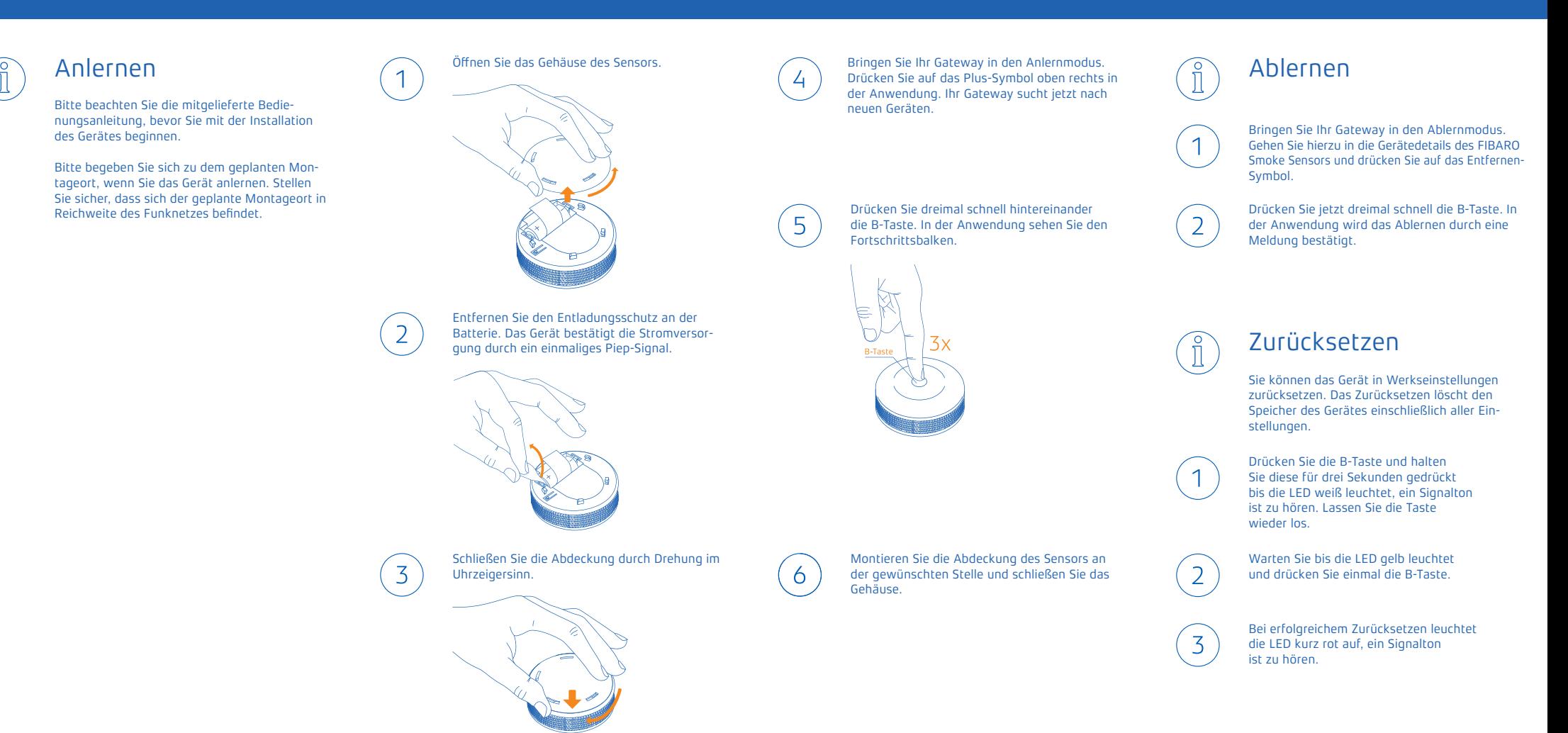

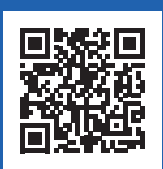

HORNBACH Baumarkt AG Hornbachstraße 11 76879 Bornheim

Für mehr Informationen besuchen Sie unsere Webseite: www.hornbach.de/ smarthomebyhornbach

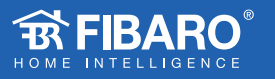